*Das Alchemiesystems in Tjaikal basiert auf folgender Grundidee:*

- *Es soll erlauben einfach dem Spieler bekannte Rezepte zu reproduzieren und so Tränke/Salben.... mit bekannter Wirkung herzustellen*
- *Es soll erlauben auf der Basis bekannter Pflanzen und möglicher Verarbeitungsschritte eigene Rezepte und Wirkungen zu entwickeln.*
- *Die sich aus der Anwendung der Produkte ergebenden Wirkungen soll für den Spieler auch ohne Hilfe einer SL ermittelbar sein, so dass sein Spiel möglichst autark stattfinden kann*

# **Verwendete Komponente / Pflanze**

Jede Pflanze und Komponente, die Du in Deinem Trank verwenden kannst besitzt einen Code der Ihr Wirkungspotential beschreibt. Dieser Code besteht aus 4 Buchstaben/Zeichen und wird sich Dir als Teil des Spiels offenbaren. Vielleicht findest Du ja eine Pflanze mit einem Code-Zettel daran, vielleicht gibt es eine alte Schrift die von einer Pflanze berichtet, oder vielleicht unterrichtet dich ja jemand. Auf jeden Fall ist dieser Code die Ausgangsbasis all Deines alchemistischen Wirkens. Komponenten deren Code Du nicht kennst sind für dich eigentlich wertlos.

# **Verarbeitung:**

Um nun von den Komponenten zu einer Wirkung zu kommen musst Du aus ein oder mehreren Komponenten ein Produkt erzeugen. Dazu gibt es einen Stapel möglicher Verarbeitungsschritte wie :"in Essig einlegen","kochen", "mischen",... mit denen Du die Komponenten weiterverarbeiten kannst. Durch jeden dieser Schritte verändert Du den Wirkinhalt Deines Gebräus, was sich in einer schrittweisen Veränderung des Codes deines Produktes ausdrückt Auch das Mischen 2er Produkte oder Komponenten ist ein solcher Verarbeitungschritt. Am Ende jedes Schritte steht immer ein Code der die aktuelle Wirkungszusammensetzung Deines Gebräus beschreibt. Wie die Codes durch Verarbeitung ineinander übergehen kannst Du den Tabellen für die Bearbeitung und das Mischen entnehmen.

# **Wirkung:**

Am Ende aller Deiner Verarbeitungen bleibt ein finaler Code. Wird dieses Produkt nun eingenommen oder verwendet lässt sich durch Nachschlagen des Codes in der Wirkungstabelle herausfinden, welche genau Wirkungen das aktuelle Gebräu auf den Einnehmenden hat. Es reicht darum auch aus wenn den Code auf ein Trankfläschlein schreiben/kleben um jedem zu ermöglichen die Wirkung herauszufinden.

Und damit ist das Spielsystem auch schon vollständig beschrieben.

# **Einschränkungen:**

- Man kann stets nur im Verhältnis 1:1 Mischen
- Die Alchemiestufe legt fest, wieviele Komponenteneinheiten man in einem Rezept gleichzeitig Verarbeiten kann.

# **Verarbeitungstabelle:**

Das Nachschlagen der Auswirkungen einer Bearbeitung eines Komponente oder eines Trankes ist sehr einfach:

- 1) Suche Dir der Reihe nach den für jede Stelle des Codes den passenden Buchstaben aus
- 2) Suche Dir die von Dir vorgenommene Verarbeitungsspalte
- 3) Schaue den sich ergebenende Codebuchstaben in der Tabelle nach

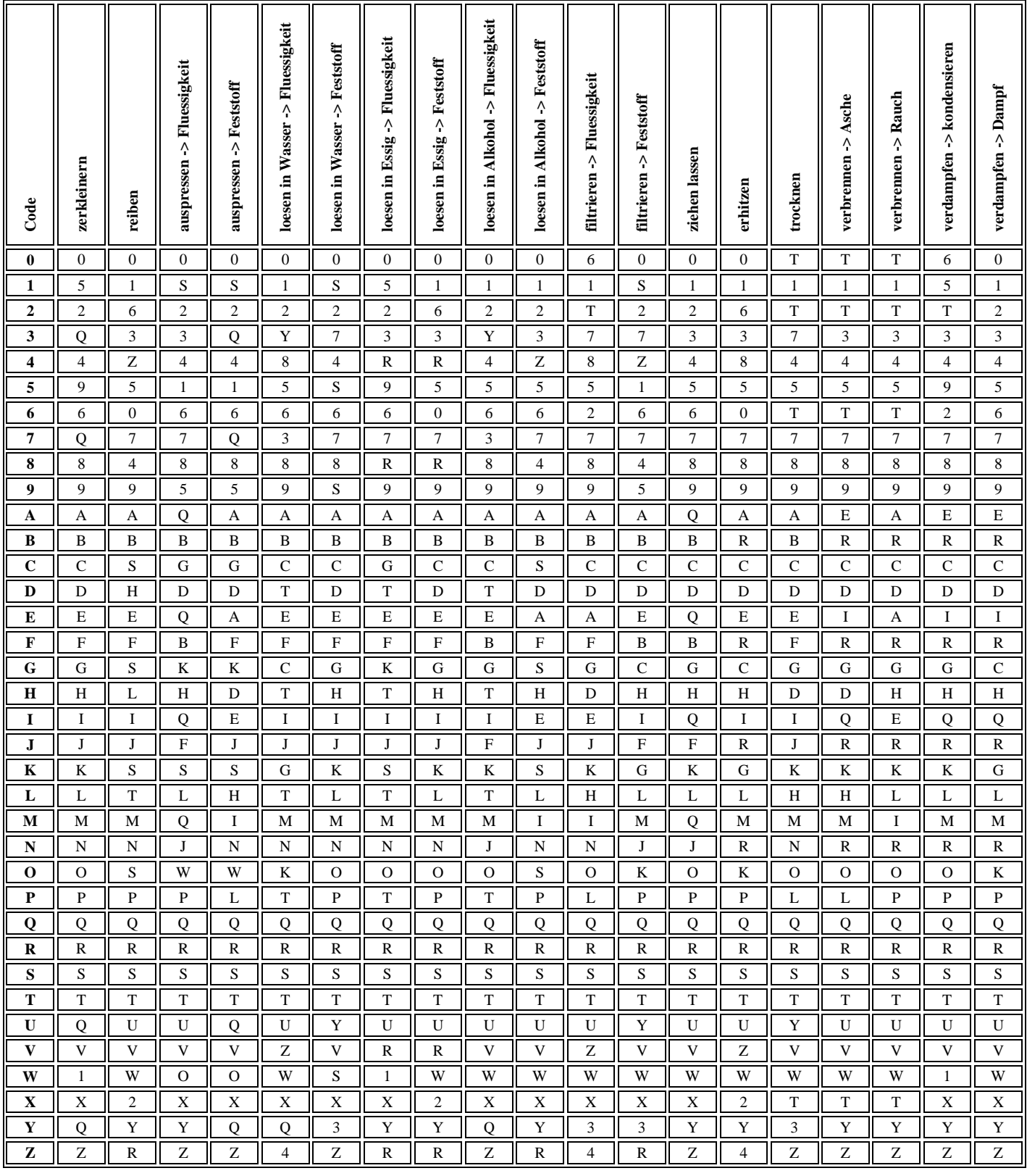

### **Beispiel:**

Du findest einen Stengel Beispielkraut das in einer Schriftrolle mit dem Code , QNOX' beschrieben wird. Du beschliesst es zuerst einmal zu zerkleinern und sorgsam mit dem Wiegemesser in kleine Stücke zu schneiden. Beim Nachschlagen in der Bearbeitungetabelle stellst Du fest, daß Zerkleiner ein Q -> Q, ein N -> N, ein O -> S und X -> X überführt. Das heisst nach diesem Schritt hat die zerstückelte Pflanze den Code "QNSX". Danach beschliesst Du das ganze in Wasser einzulegen, kurz zu warten und dann nur das Wasser als Auszug weiter zu benutzen. Dabei geht der der Code "QNSX" -> "QNSX" über. Es passiert also erst mal nichts. Das ganze willst Du nun erhitzen und liest danach erneut ab: "QNSX" -> "QRS2". Du glaubst erst mal fertig zu sein und probiert das ganze am nächsten Probanden aus. Ein Nachschlagen in der Wirkungstabelle ergibt:

### QRS2

- $\rightarrow$  Magietrank (schwach)
	- o Die Welt der Geister ist Dir schwach präsent. Du kannst Geister als Schemen sehen und hörst sie Wispern, kannst aber nicht mit Ihnen kommunizieren oder sie verstehen.

# **Mischtabelle:**

Für jede der 4 Stellen der beiden Produkte/Produktcodes die Du mischen willst, suche Dir eizeln in den unteren Tabellen das Feld, dessen Spalte dem CodeBuchstaben des ersten Produktes und dessen Zeile dem CodeBuchstaben des 2ten Produkte derselben Stelle entspricht. Der sich so ergebende Wert ist der finale Code des Mischproduktes an dieser Stelle:

### **1te Stelle**

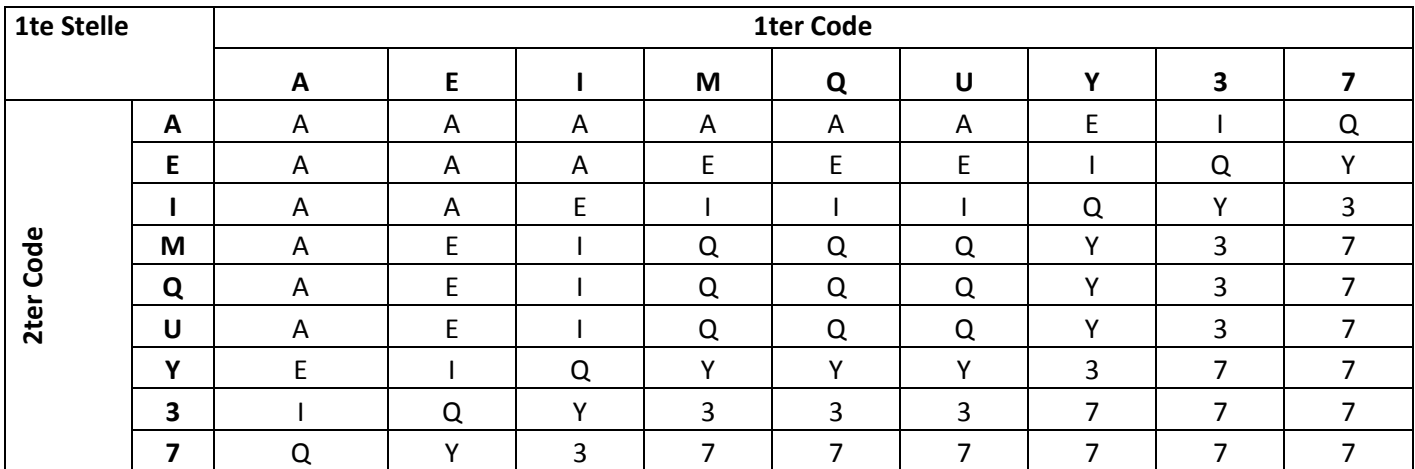

### **2te Stelle**

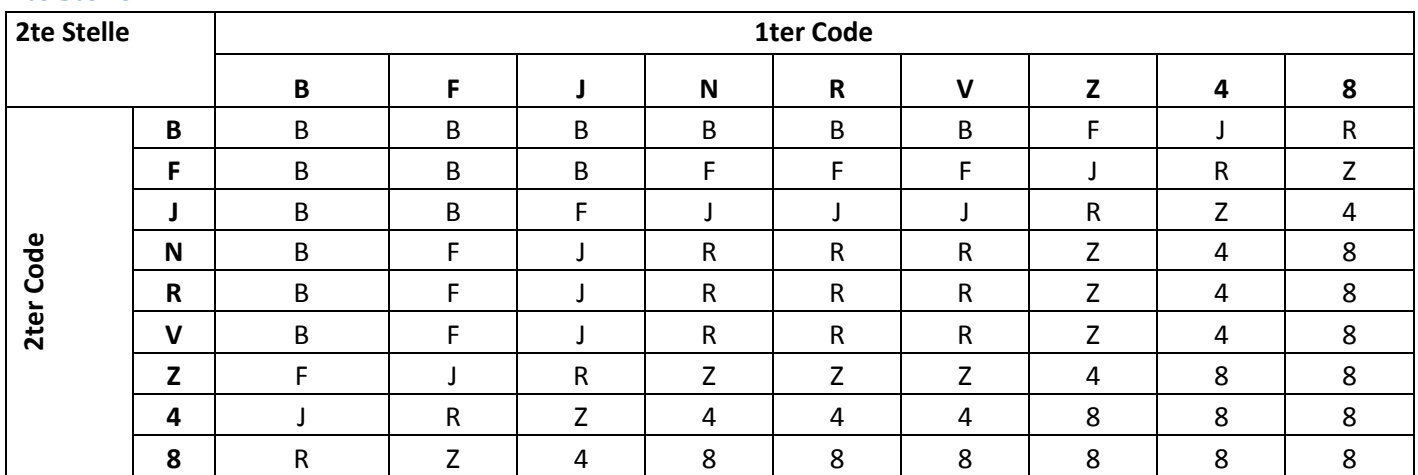

#### **3te Stelle**

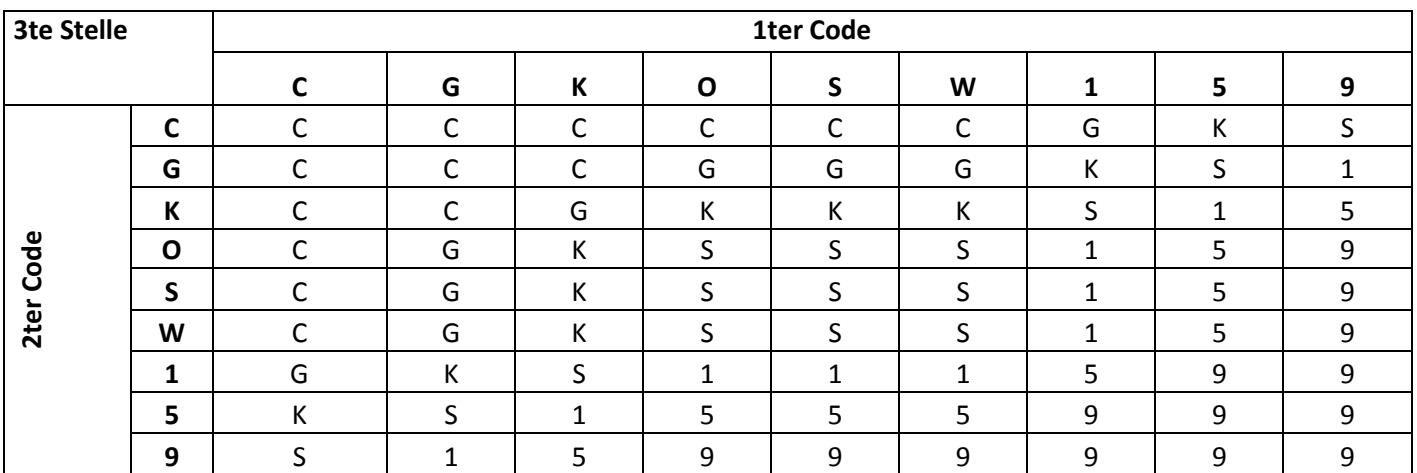

#### **4te Stelle**

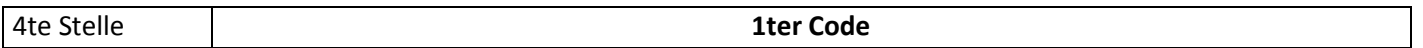

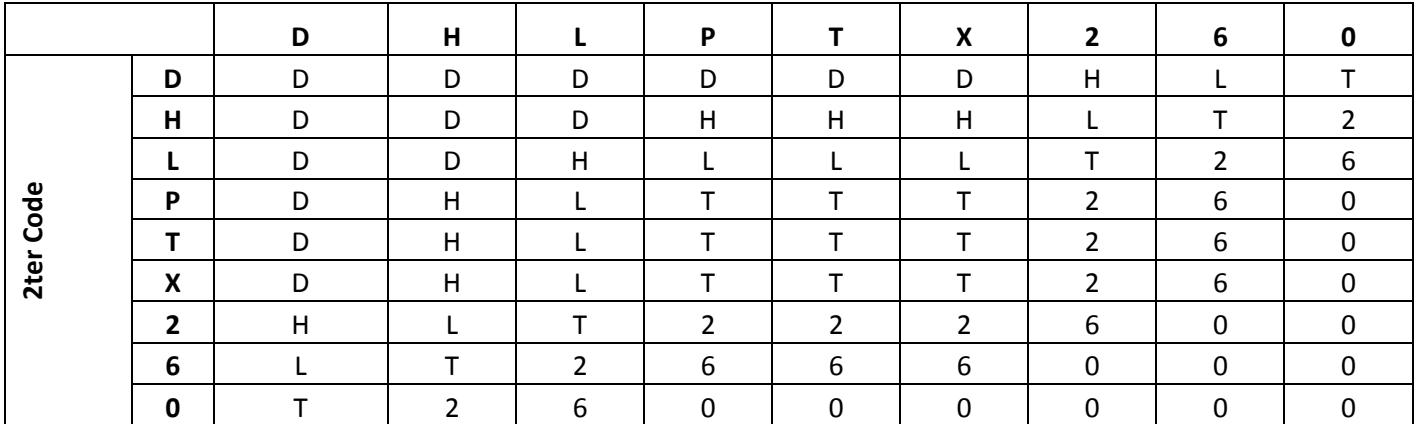

### **Beispiel**

Nehmen wir an, Du willst [AR1T] mit [ERG2] mischen . Dann suchst Du Dir zuerst aus der Tabelle für die erste Stelle die Spalte A und Zeile E und liest ein A ab. Das Mischprodukt ist dann [A???]. Dann gehst Du zur zweiten Stelle und liest (R,R) ab und findest ein R -> [AR??]. Die dritte Stelle (1,G) gibt Dir eine K und somit ein [ARK?]. Und die letzte Stelle (T,2) eine 2. Somit ist dann Dein fertiger Mischcode [ARK2]:

[AR1T] + [ERG2] = [ARK2]: